## **MediaWiki:Apihelp-query+categoryinfoexample-simple**

De Topo Paralpinisme

Obtenir des informations sur Category:Foo et Category:Bar.

Récupérée de « [https://www.base-jump.org/topo/index.php?title=MediaWiki:Apihelp](https://www.base-jump.org/topo/index.php?title=MediaWiki:Apihelp-query%2Bcategoryinfo-example-simple)[query%2Bcategoryinfo-example-simple](https://www.base-jump.org/topo/index.php?title=MediaWiki:Apihelp-query%2Bcategoryinfo-example-simple) »

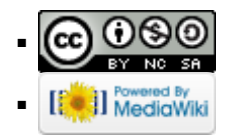